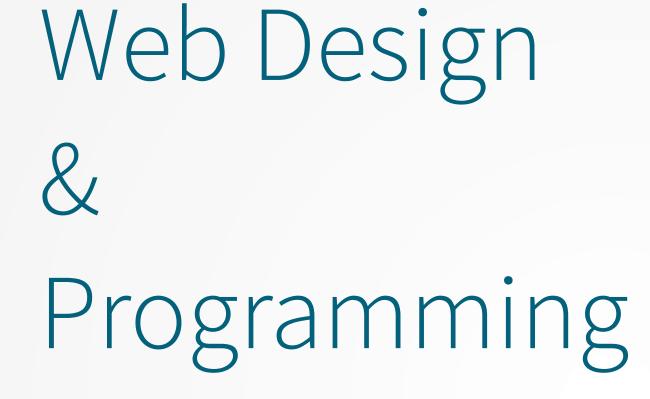

Hypertext Markup Language (HTML) – Part 1

**Xavier Belanger** 

This work is licensed under a Creative Commons Attribution-ShareAlike 4.0 International License.

http://creativecommons.org/licenses/by-sa/4.0/

You are free to:

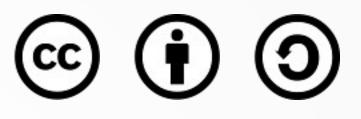

- **Share** copy and redistribute the material in any medium or format
- Adapt remix, transform, and build upon the material for any purpose, even commercially.

The licensor cannot revoke these freedoms as long as you follow the license terms.

#### Under the following terms:

- **Attribution** You must give appropriate credit, provide a link to the license, and indicate if changes were made. You may do so in any reasonable manner, but not in any way that suggests the licensor endorses you or your use.
- **ShareAlike** If you remix, transform, or build upon the material, you must distribute your contributions under the same license as the original.
- **No additional restrictions** You may not apply legal terms or technological measures that legally restrict others from doing anything the license permits.

#### Document Structure

```
<!DOCTYPE html>
```

```
<html lang="en-US">
```

<head>

```
<meta charset="UTF-8">
```

<title>This the title of the document</title>

</head>

<body>

This is a paragraph in the body of the document.

</html>

### Anatomy of an Element

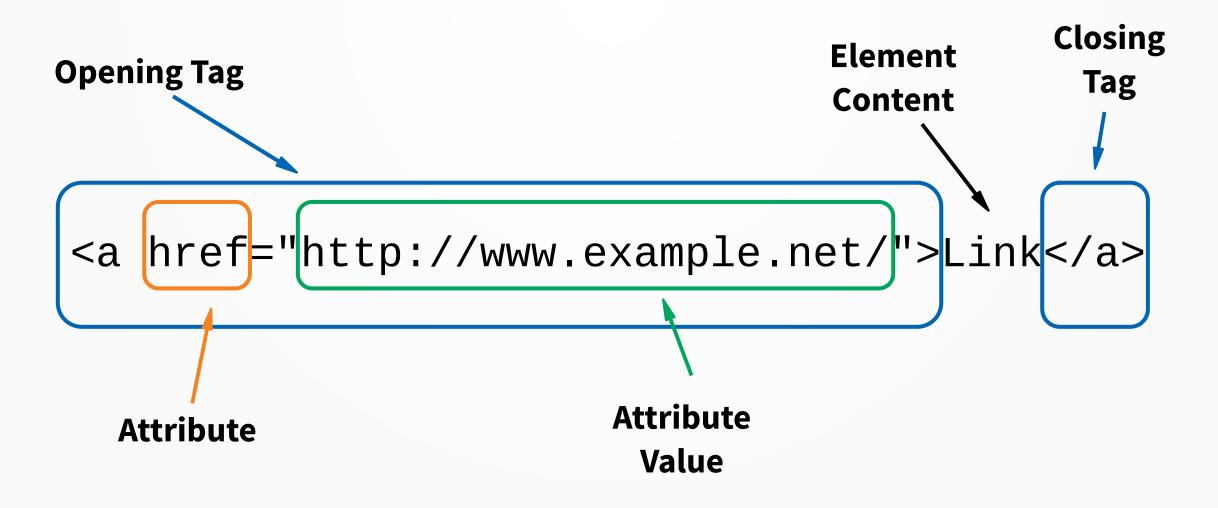

#### General Guidelines

- Use lowercase.
- Always check for opening and closing tags.
- You can use spaces, tabs and empty lines to clarify your code; those are ignored.

#### Headers

- <h1>Main Header<h1>
- <h2>, <h3>, <h4>, <h5>, <h6>
- You should have only one <h1> element in a document.
- Use headers in order: first <h1>, next <h2>, then <h3>, ...

## Paragraphs

#### This is a paragraph.

#### Line Breaks & Horizontal Rules

- Line Break: <br>
- Horizontal Rule: <hr>
- Those are empty elements, they don't have a closing tag.
- When using XHTML, they must be closed internally:
   <br />, <hr />.

#### Lists

- Ordered Lists
- Unordered Lists
- Definition Lists
- Lists can be nested

### Ordered Lists

#### <01>

Item #1Item #2Item #3

By default, ordered list elements are prefixed with numbers (1, 2, 3, ...).

#### Unordered Lists

Item #1Item #2Item #3

By default, ordered list elements are prefixed with bullets.

## Definition Lists

#### <d1>

<dt>Term #1</dt>
<br/>
<dd>Term #1 Definition</dd>
<br/>
<dt>Term #2</dt>
<br/>
<dd>Term #2 Definition</dd>
</dl>

By default, definition list elements are not prefixed with any character.

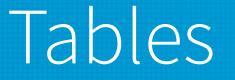

Tables are builds with rows, including headers or data cells.

 Header 1Header 2 Cell 1Cell 2 Cell 3Cell 4

# Hyperlinks

- The a tag ('a' for 'anchor') requires to have the *href* attribute defined:
- <a href="http://www.example.net/">Link</a>
- Links into the same document can be created by using fragments:
  - Target paragraph
  - <a href="#target">Click to go to the target
    paragraph</a>
- Links can be used for "non-web" targets:
  - <a href="mailto:email@example.com">E-mail</a>
  - <a href="tel:3115552368">Phone</a>

### Absolute and Relative Links

- An absolute link will use a full URL; an external link is always an absolute link.
- A relative link will point to a file to the same directory or related directory (parent or child).
- <a href="../file.html">Link to a file in a parent folder</a>
- <a href="directory/file.html">Link to a file in a child folder</a>

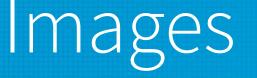

- The img element requires additional attributes:
  - src: source of the image (file name or URL)
  - alt: description
  - height and width: dimensions, in pixels

<img src="file.png" alt="My picture"
height="40" width="120">

### File Name References

- When using file names in a link or to display an image, make sure that the name follows the rules used on the hosting server.
- On Mac OS X and Linux systems, file names are case-sensitive.
- Avoid spaces and special characters; use only Latin alphabet if possible (A-Z, a-z, 0-9).
- Do not forget the filename extension (.html, .jpg, .png, ...)